, tushu007.com

<<CoreIDRAW >>

<<CoreIDRAW >>

- 13 ISBN 9787508443034
- 10 ISBN 7508443039

出版时间:2007-2

页数:265

PDF

更多资源请访问:http://www.tushu007.com

## , tushu007.com <<CoreIDRAW >>  $\frac{R}{\sqrt{N}}$ CorelDRAW X3 CorelDRAW CorelDRAW X3  $\frac{4}{\pi}$ , and  $\frac{4}{\pi}$  are  $\frac{2}{\pi}$

CorelDRAW X3

CorelDRAW CorelDRAW

 $\frac{1}{\sqrt{2\pi}}$ 

 $,$  tushu007.com

## <<CoreIDRAW >>>

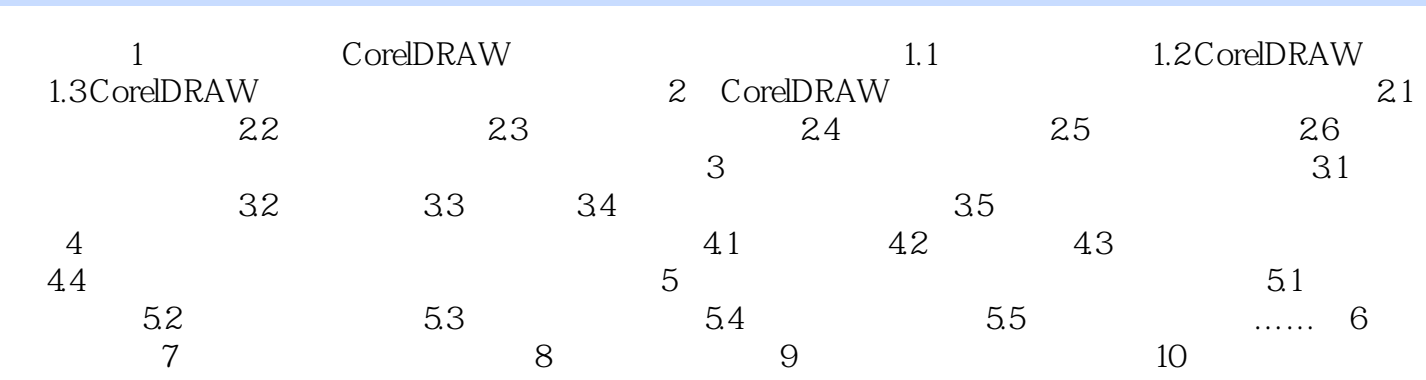

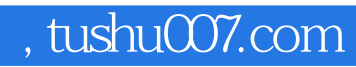

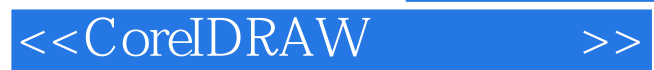

本站所提供下载的PDF图书仅提供预览和简介,请支持正版图书。

更多资源请访问:http://www.tushu007.com